## We s  $\#W$  s  $\#N$  s  $\#F$  dqrq $\#S$   $\downarrow$  P D $\#W$  0, 4 {  $\{ \#wh$  d n s "w  $\vee$  h  $\#$ SFOlqx{RVQuh  $\mathbf{g}$  $\frac{0}{0}$

 $A: (G_6 \t ; -95 \t 1604 \t 6)6 - 45 - 6; -5$  )  $-; G4D-3$ 985 3G6@=;C907A D M<L <;06  $-$ : A3GA & \$45 - 44:: +61214-9 \* $-E(3)5$ 

 $A$ ; (6 3);; 16;: ) M 0) 6/-L = C4C / 75 \* 9 ) -= 1+

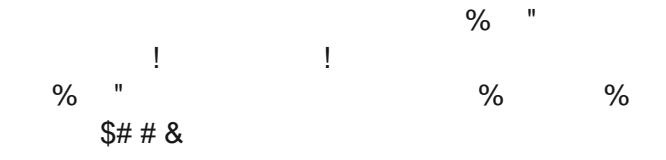

7:;  $=$   $\left( 47:: \right)$  5 ) # 16 <?" % 9 D  $:48E-6-5$  3-44: (1) 5-/0)2F3); 1 0676 #1?5)  $6@5$ ;);F5 07A 00-A)A 166-6 = ;; 985 + 75 )/7;  $0$ : A6C4) 5

 $0$ ;;8: >>> +)676 +7 <3 : <8879 +76: <5 - 9897, <+;: 8916;-9 81?5);::-91:81?5);:  $0:54$  $\frac{1}{2}$   $\frac{1}{2}$   $*<sub>1</sub>$ 

61214-9 985;) 9/ A6D - 6; G4I, 134

 $\textcircled{3}$  3) 4 + 75 ) / 74 ) 5 31 ) 5 1 ) 3 G = ; 3 - A ;  $-9.5$  D6 $@A-$ 

 $D_1 40$ ;  $I: D^-$ ;  $264$ ;  $-4$  8% 9 **CFA: 07A** )  $\left(60\%5\right);$  F OC4FA); 1! = C4): A - A  $\left($  A 78+1F; 6-5  $.7/2$  5-/;)43451 ' C4:A -4\*\* )A&% 78+1F; )  $6@5$ ;);F ;-48EDDD-A D 3G-:, )  $\div$  95 16C4\* ) 6 5 - / 2 4 6 | <;  $\div$  EC 73);

7:; 07/  $@$  0 OFA); 1 - 402D J 4/  $@$ 6 6 $@$ , 5 -/ )  $6@5$ ;);F;<4276:C)1;

 $3G = (3-A \ 4BDO-A \ 15 - 961 \ 3 - 44) \ 97 < -9 \ (3) 4)$  $6@5$ ;);F, 6)3 317:A7;; # +E5 -; )5 1; 6 $@5$ ;);F 8) 6-4206-3 \*-C44EC73 9DAD14 : A 9A0-;: A 8) 6-46 ) .7/ ): 3-9 39 )  $5 - /$  );; 16;: ) A  $\%$ ;;16/: \*-C44EC 73 -4DDDD-A 5)2 )  $\sim$  1  $\%$ ;;16/: B ( 194:: ! B ( ! :-;;16/

\*- $C4E C 73$  4:  $(C9)$  K 7;; /  $C9$  -:: 4.-4D) 6075;); F  $# = +E5$  D6-35-/;-316;DD0-A

 $\mathbf{1}$ 

 $$#$ 

 $\mathbf{I}$ 

 $; -48E16)$  & \$45 - 44;;1M 0) 6/ - L 3 1= C4 : A C C= ) 4  $-A) - 44 ; 24635 - 7$ 

3379 = C4 : A 31 ) 3DB-96@ 3DB-6 31-5 - 4 78+1F; M 8897-13-; # -; 19 +; L D E \*- ) 6 45; ; ; F # +E5 D ) M 7: ; L 5 - A \* - ' D + 43) ; ; 16 :: ) A M 884 Q  $9$ 

 $DA6=6$